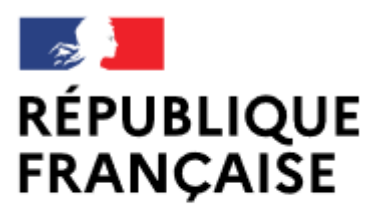

Liberté Égalité Fraternité

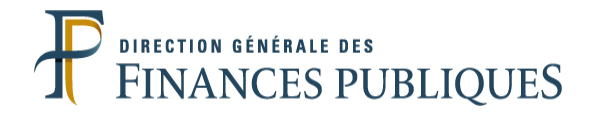

## **Pas à pas SIRHIUS**

## **Espace agent**

## OUVRIR MON COMPTE EPARGNE TEMPS

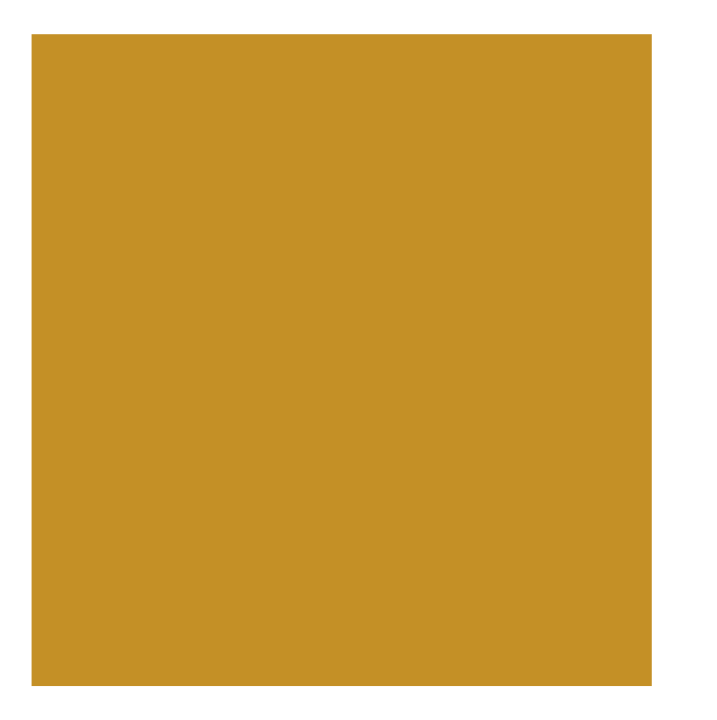

## HRa Suite 7 Bienvenue ESVRES, Anne

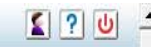

 $\overline{\phantom{a}}$ 

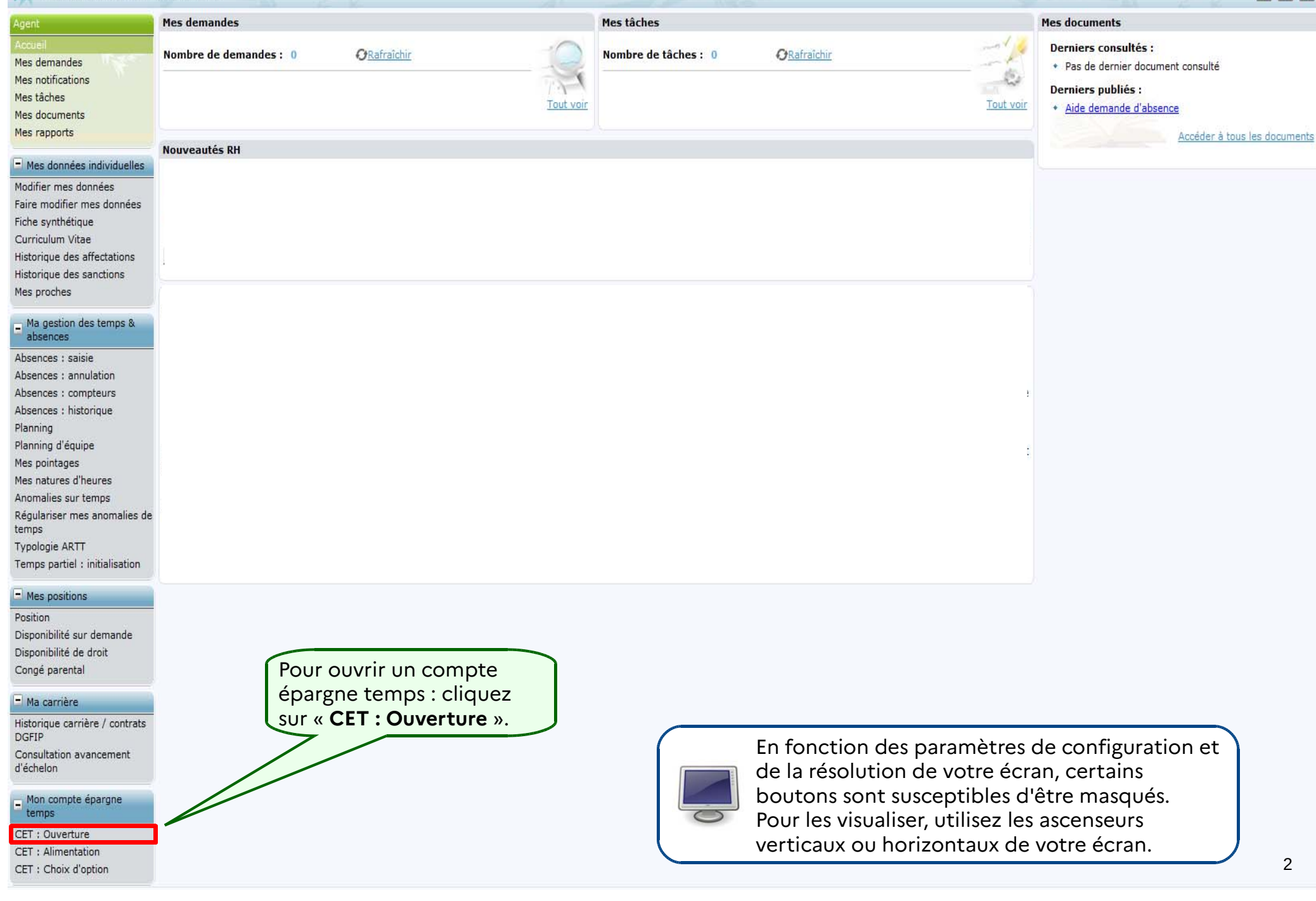

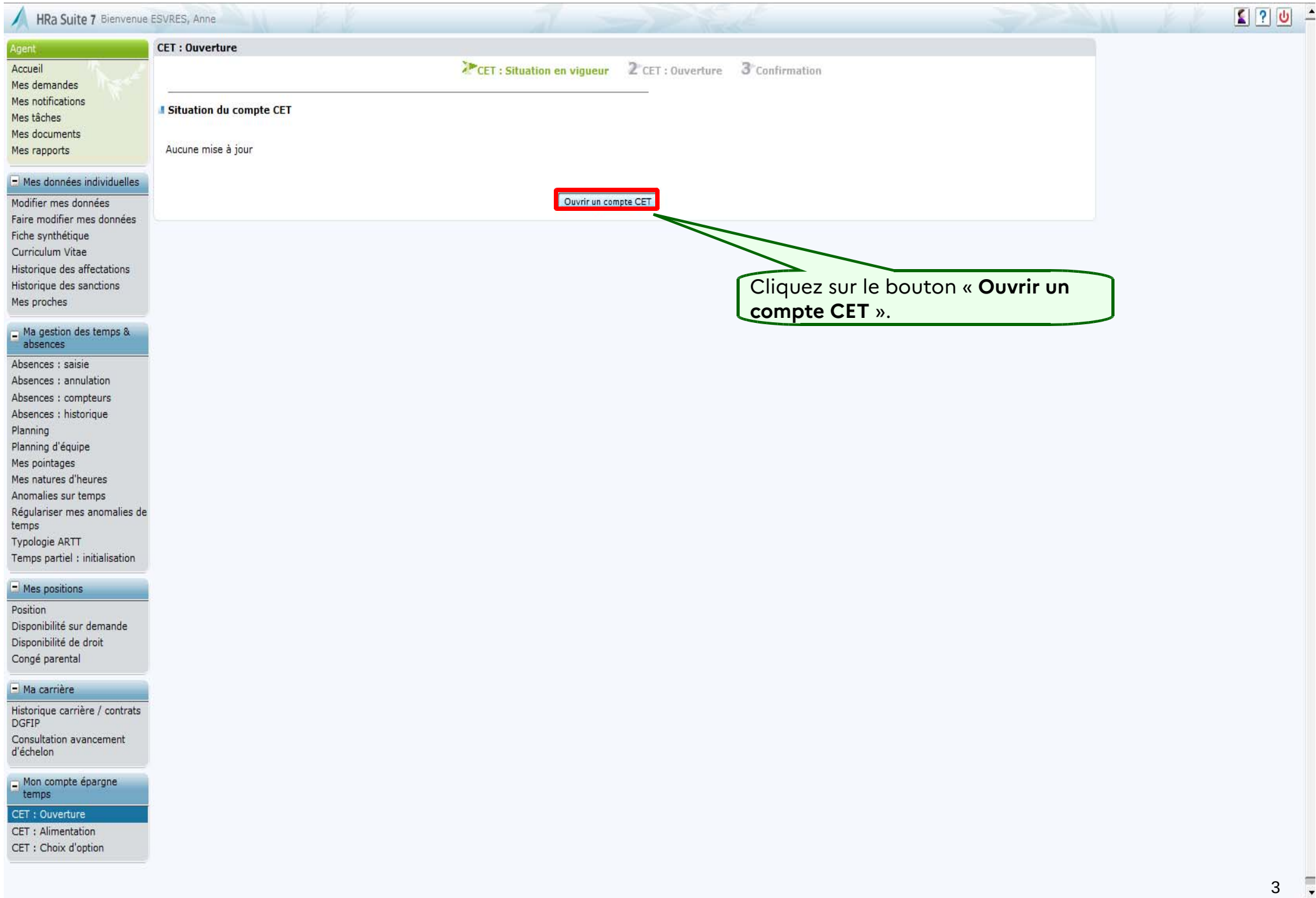

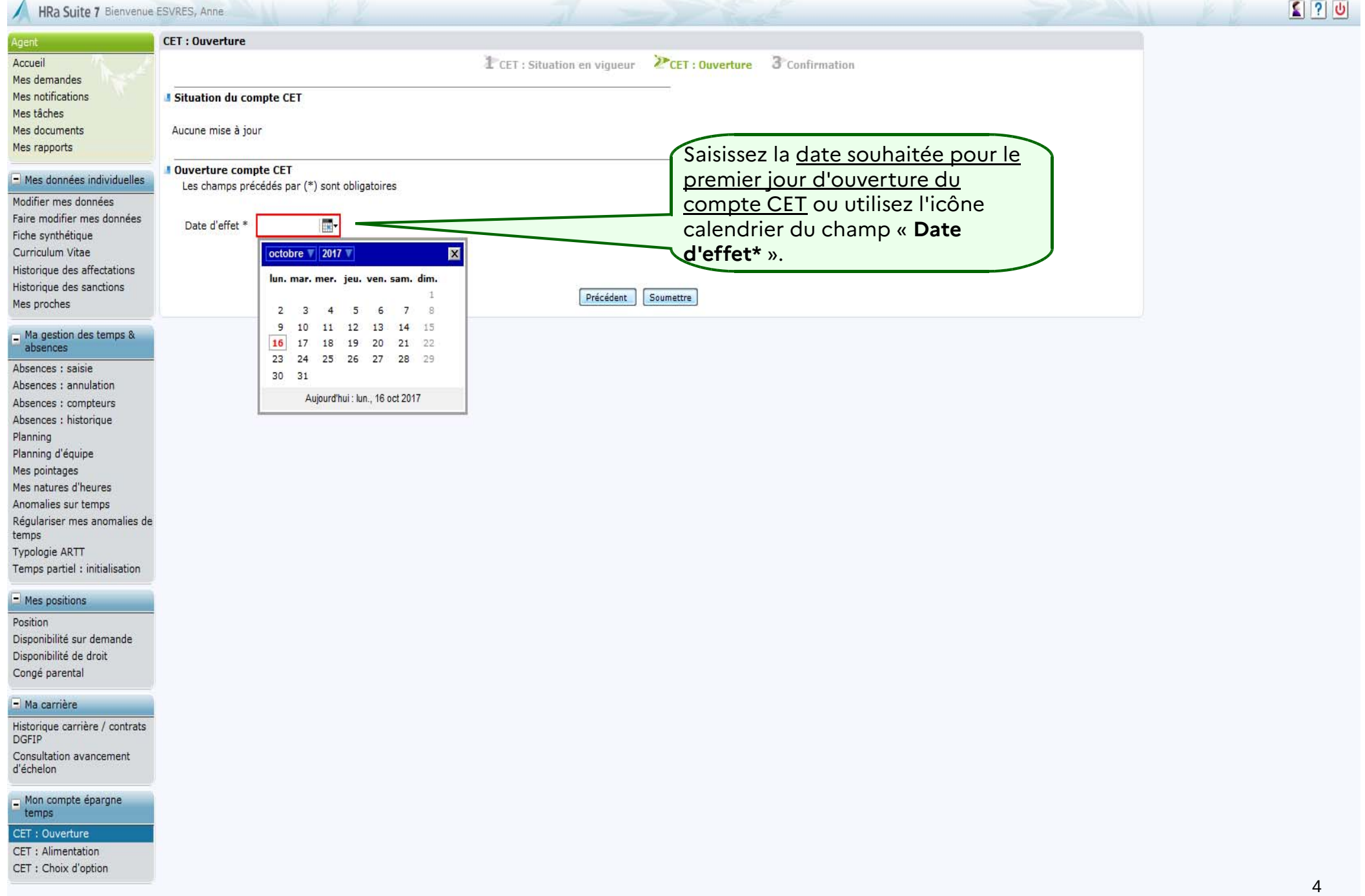

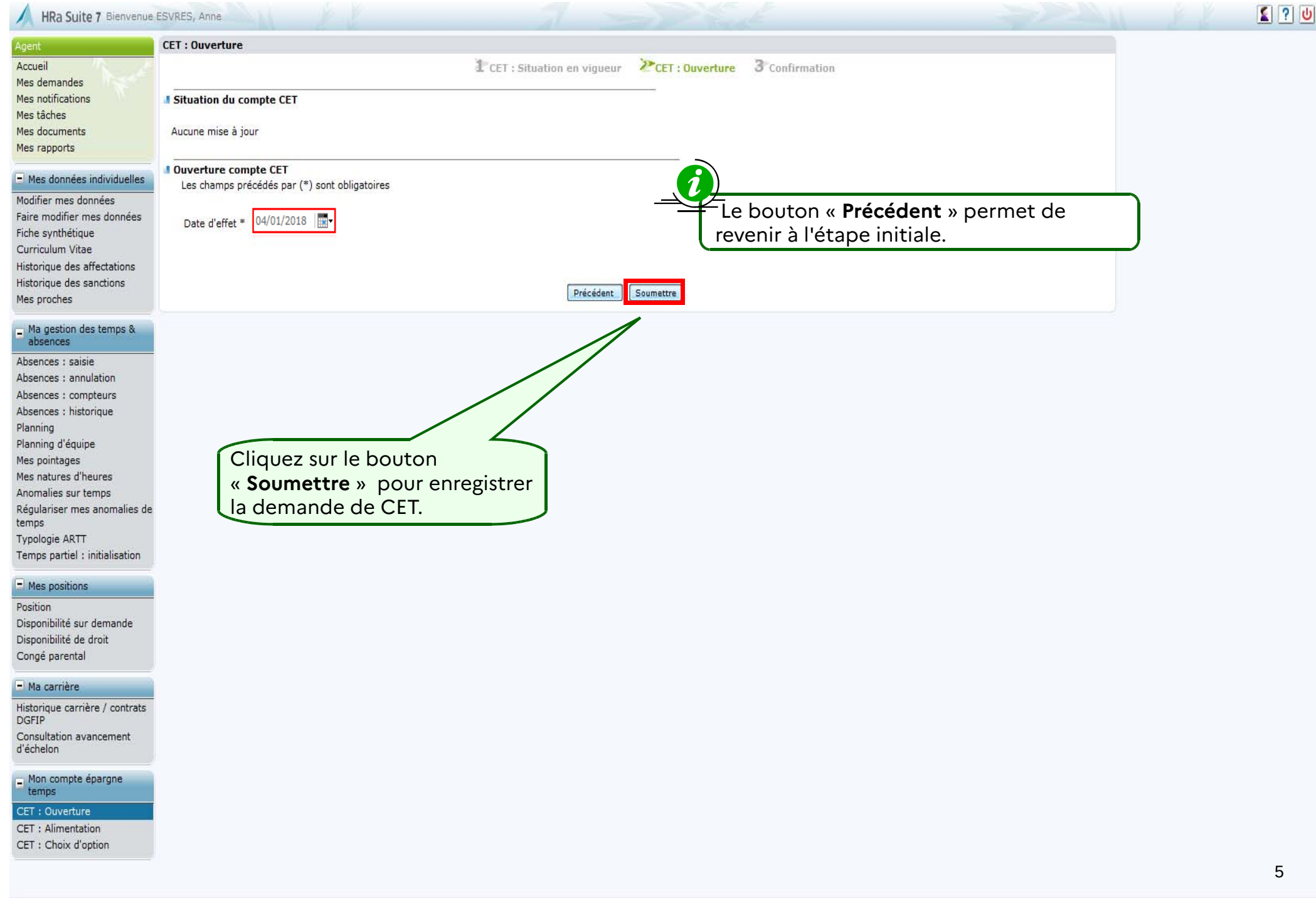

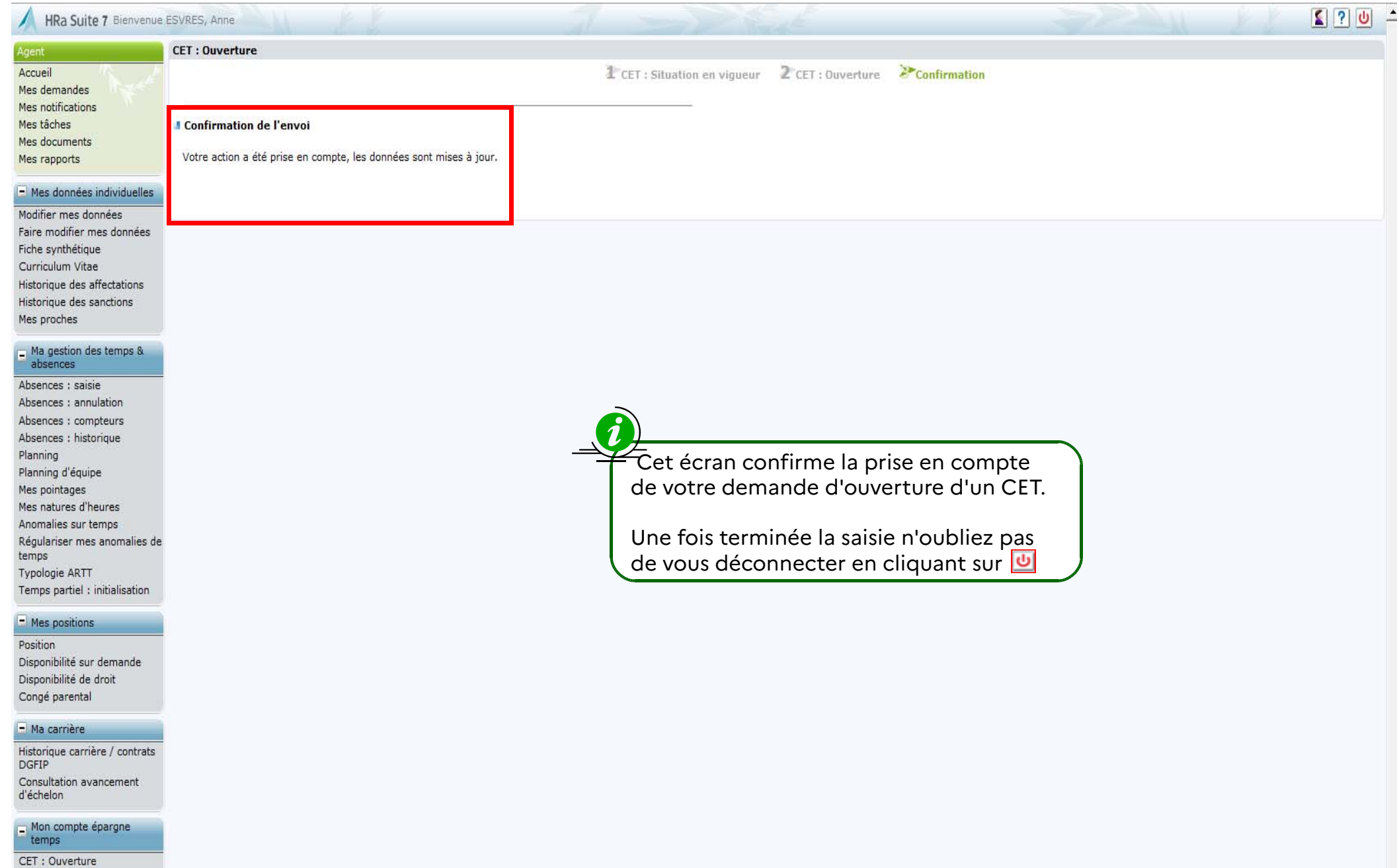

CET : Alimentation

CET : Choix d'option

 $\overline{\cdot}$